# <span id="page-0-0"></span>**Python pour les scientifiques Partie III – Les Entrées/Sorties**

 $\sim$  *Cyril Desjouy* 

**June, 2016 Updated : June 12, 2018**

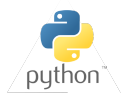

## <span id="page-1-0"></span>[Les différents types d'entrées/sorties](#page-1-0)

### **Un programme peut interagir avec plusieurs éléments matériels :**

- L'écran : Affichage d'information
- Le clavier : Saisie de texte par l'utilisateur
- Les périphériques de stockage : Écriture ou lecture de données dans un fichier
- Le réseau : Lecture de contenu sur internet
- Et bien d'autre : souris, trackpad, touchscreen, . . .

## **Sous Python, ces entrées/sorties se gèrent notamment avec :**

- La fonction **print** pour l'affichage d'information à l'écran
- La fonction **input** pour les saisies utilisateur
- La fonction **open** pour l'écriture ou la lecture de données dans des fichiers
- Les outils fournis par le module urllib pour la communication réseau (non abordée ici)

### **On appelle communément :**

- **Entrées/Sorties standard :** les interactions avec clavier et écran
- **Entrées/Sorties fichier :** les interactions avec les fichiers

<span id="page-2-0"></span>*Standard I/O*

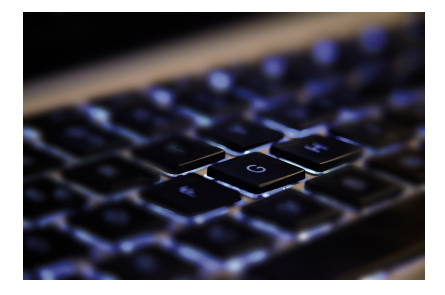

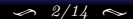

[Cyril Desjouy](#page-0-0) **J** 2/14  $\sim$  2/14  $\sim$  [Entrées/Sorties standard](#page-2-0)

```
La fonction input
In : a = input("Type a number : ") # La fonction input...
Out : Type a number : 5
In : type(a) # ...retourne toujours un str...
Out : str
                                        # ...qui peut être converti...
In : a = int(a)\mathbf{In} : \mathbf{a} = \mathbf{float}(\mathbf{a}) \qquad \qquad \mathbf{if} \dots \mathbf{en} \mathbf{ float} \dotsIn : a = complex(a) # ...ou en complex
# La conversion peut se faire directement comme suit :
In : a = int(input("Type a number : "))
Out : Type a number : 5
In : type(a)
Out : int
```
- La fonction **input** retourne toujours un objet de type **string**
- Il convient de convertir la sortie de **input** en un objet du type attendu

```
La fonction print
# Pour afficher un objet, on utilise la fonction print :
In : print(a)
Out : 5
# Possible d'afficher différent objets simultanément...
In : print("Number", a, "has been typed") # ...séparés par...
Out : Number 5 has been typed # ...des virgules
# Pour rappel, des objets str peuvent être concaténés par l'opérateur +:
In : print("Number" + str(a) + "has been typed")
Out : Number5has been typed
# La méthode format héritée par les objets str est très utile :
In : print("Number {} has been typed".format(a))
Out : Number 5 has been typed
```
- La fonction **print** affiche des objets sur la sortie standard par défaut
- **Rappel :** Les objets **string** héritent de la puissante méthode format

<span id="page-5-0"></span> $\mathcal{F}$ File  $I/O \rightleftharpoons$ 

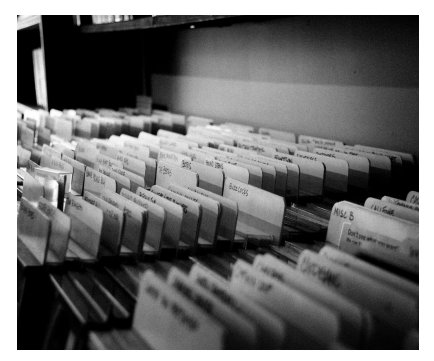

*Photography by Andrew Smith*

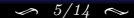

```
Méthode read()
# La fonction open() ouvre un fichier en lecture seule par défaut
In : ff = open("myfile.txt") # L'objet ff hérite de la méthode...<br>In : ff.read() \qquad # ...read() qui lit tout le fichier
                                        In : ff.read() # ...read() qui lit tout le fichier
Out : Python is\n\t- Free and open source\n\t- Beautiful and easy to read\n
In : ff.read()
Out : \begin{array}{ccc} 4 & \text{Total } 4 & \text{Total } 4 & \text{Total } 4 & \text{Total } 5 & \text{Total } 6 & \text{Total } 6 & \text{Total } 7 & \text{Total } 7 & \text{Total } 8 & \text{Total } 7 & \text{Total } 8 & \text{Total } 9 & \text{Total } 9 & \text{Total } 9 & \text{Total } 9 & \text{Total } 9 & \text{Total } 9 & \text{Total } 9 & \text{Total } 9 & \text{Total } 9 & \text{Total } 9 & \text{Total } 9 & \text{Total } 9 & \text{Total } 9 & \text{Total } 9 & \text{# ...on peut donc le fermer...
In : ff.closed \qquad # ...et vérifier qu'il est bien fermé...
Out : True # ...avec l'attribut closed !
# Affectation du contenu du fichier à une variable
In : ff = open("myfile.txt") # ff est du type _io.TextIOWrapper
\text{In} : a = \text{ff} \cdot \text{read}()In : ff.close()
In : type(a)
Out : str
In : \text{print}(a) # \text{print} formate automatiquement...
Out : Python is \qquad # ...les séquences d'échappement \t et \n
               - Free and open source
               - Beautiful and easy to read
```
#### <span id="page-7-0"></span>[Lecture de fichier avec la fonction built-in open\(\)](#page-7-0)

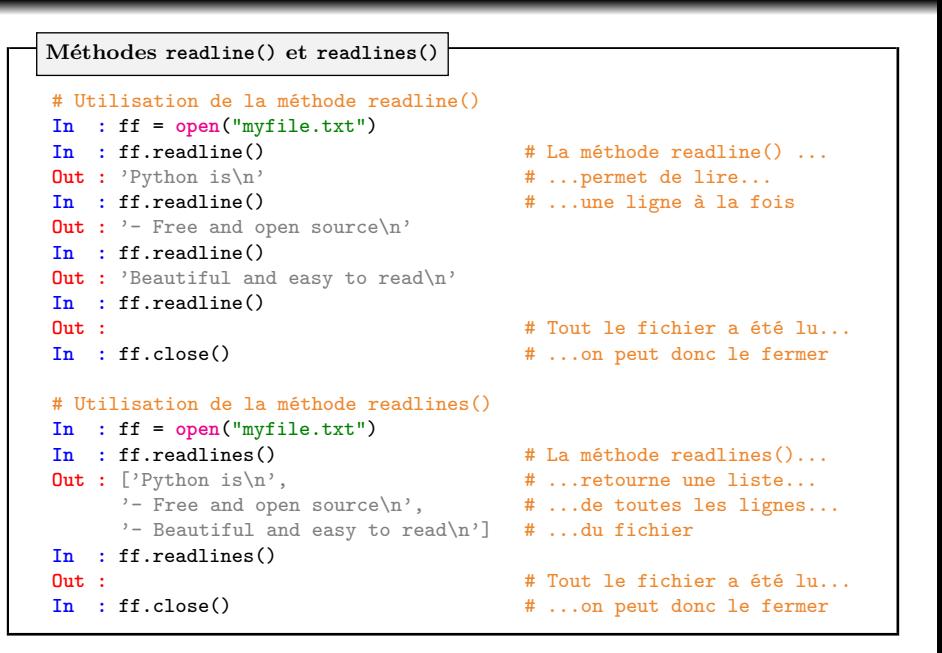

### <span id="page-8-0"></span>[Écriture de fichier avec la fonction built-in open](#page-8-0)

**Méthode write()**

```
In : ff = open("myfile.txt", "w")
In : ff.write("This is a test")
In : ff.close()
```
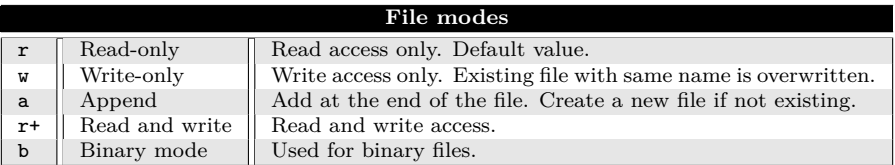

- Tant que le fichier n'est pas fermé à l'aide de la méthode close(), il n'est pas assuré que celui-ci ait été modifié par vos instructions !
- Une bonne pratique est d'utiliser un *context manager* pour manipuler des fichiers (Vu dans le chapitre *Instructions composées*)

```
Context manager : L'instruction composée with
with open("myfile.txt", "w") as ff:
    ff.write("This is a test")
```
<span id="page-9-0"></span>**Importance du mode d'ouverture**

```
In : ff = open("myfile.txt", "r"):
In : ff.write("This is a test")
Out : UnsupportedOperation: not writable
\mathsf{In} \cdot ff \mathsf{close}()In : ff = open("myfile.txt", "w"):
In \t{if} \t{read}()Out : UnsupportedOperation: not readable
In : ff.close()
```
Méthode de lecture utilisée sur fichier ouvert en écriture uniquement : Exception

Méthode d'écriture utilisée sur fichier ouvert en lecture uniquement: Exception

## **Note les objets de type TextIOWrapper**

Les objets crées par la fonction **open**() sont des itérateurs. Ils héritent classiquement des méthodes spéciales \_\_next\_\_() et \_\_iter\_\_(), mais celles-ci ne peuvent être utilisées que si le fichier est ouvert en mode lecture (*read*). Quand toutes les lignes du fichier ont été lues, l'itérateur est épuisé et il retourne l'exception StopIteration comme expliqué dans le chapitre *Instructions composées*.

<span id="page-10-0"></span>**La fonction open() retourne un objet de type TexIOWrapper permettant de**

- Lire le contenu de fichiers **uniquement** sous forme de chaînes de caractères
- Écrire des données **uniquement** sous forme de chaînes de caractères

**Pour l'écriture d'autres types d'objets, il faut procéder à la conversion :**

Par exemple, pour l'écriture d'une liste lst :

 $In : f = open("myfile.txt", "w")$ **In :** f.write(**str**(lst)) **In :** f.close()

et pour sa lecture :

```
In : f = open("myfile.txt", "r")In : lst = eval(f.read()) # eval() permet d'évaluer une expression
In : f.close()
```
**Pour la lecture et l'écriture d'objets ndarray, numpy propose des outils simples**

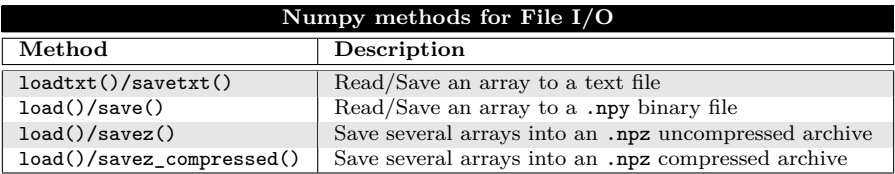

## <span id="page-11-0"></span>[Lire et écrire des ndarray](#page-11-0)

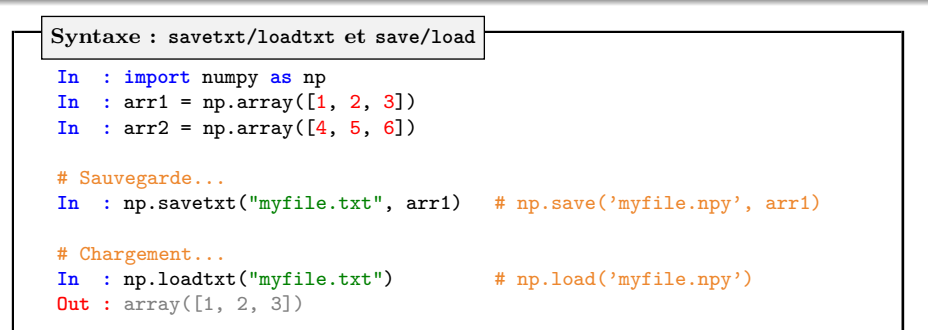

**Syntaxe : les archives savez/savez\_compressed**

```
# Sauvegarde...
In : np.savez("myfile", a1=arr1, a2=arr2)
# Chargement...
In : data = np.load("myfile.npz")
In : data.keys() # Une archive contient plusieurs objets
Out : [a1, a2]
In : print(data[a2]) # dont l'accès se fait par clé
Out : array([4, 5, 6])
```
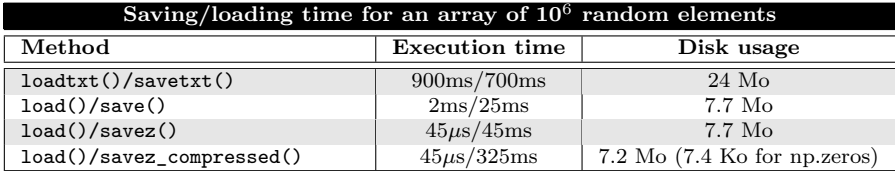

<span id="page-12-0"></span>**Note sur l'usage du disque et sur les temps de chargement/sauvegarde :**

## **Note sur les outils fournis par la bibliothèque scipy:**

- Gestion des fichiers Matlab™(scipy.io):
	- ➤ loadmat() : Lecture de fichiers MATLAB™
	- ➤ savemat() : Écriture de fichiers MATLAB™
	- ➤ whosmat() : Liste les variables dans un fichier MATLAB™
- Gestion des fichiers wave (scipy.io.wavfile):
	- ➤ read(filename) : Ouvre un fichier WAV (retourne rate et data)
	- ➤ write(filename, rate, data) : Écriture d'une **ndarray** dans un fichier WAV.

<span id="page-13-0"></span>En cours de rédaction

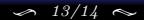

<span id="page-14-0"></span>**Lorsqu'il s'agit de gérer des objets ndarray :**

**Fonctions fournies par numpy**

- $\bullet$  load()/loadtxt()
- save()/savetxt()/savez()/savez\_compressed()

**Sinon :**

**Fonction built-in open()**

- Conversion de l'objet à sauvegarder en chaîne de caractères
- Méthodes et attributs hérités par les objets TextIOWrapper
	- ▶ Pour la lecture : read()/readline()/readlines()<sup>1</sup>
	- ➤ Pour l'écriture : write()
	- ➤ Pour la fermeture : close()

<sup>1</sup>Ces méthodes retournent des **str** ou des listes de **str** uniquement